## **CADUP**

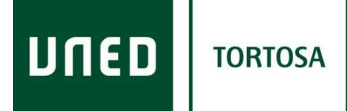

Butlletí Intern d'informació del Centre de Tortosa - UNED Novembre 2011

**DIRECCIÓ** 

## **LAS AULAS AVIP**

Como sabéis, nuestro Centro Asociado de Tortosa dispone de tres aulas AVIP, ubicadas en la primera y segunda plantas del edificio que nos alberga, por lo que conviene tener en cuenta las siguientes consideraciones:

1. RELATIVO A LA CREACION DE SALAS AVIP EN LAS ASIGNATURAS INTERCAMPUS

1.- En el caso de Tutorías Intercampus se recomienda utilizar la generación a través de la plataforma aLF. Las tutorías se podrán realizar desde aulas AVIP de Webconferencia o desde un despacho que cuente con el equipamiento apropiado. En este tipo de tutorías, dado que las sesiones no guardan periodicidad respecto a horas y días, cada tutor puede generar el espacio virtual indicando el día y hora en que se llevará a cabo y deberá anunciarlo a los alumnos en los foros de la asignatura ya que esta forma de generación automática hace llegar un correo a los estudiantes.

## 2. RELATIVO A LA CREACION DE SALAS AVIP PARA LAS TUTORIAS REGULARES

Cada Centro y Campus deberá escoger entre los tres posibles procedimientos existentes el que le resulte más sencillo según los recursos de los que disponga. A saber:

2. A.- Desde ALF solo se podrán realizar tutorías AVIP de Webconferencia: El tutor crea, para cada grupo de tutoría, su propio espacio virtual ("Aula") cumplimentando un formulario con todos los datos y, cada semana, activa de nuevo los datos de su "Aula" e invita a los estudiantes del grupo de tutoría.

Ojo! En las aulas remotas solo podrán acceder a las salas de Webconferencia los alumnos invitados, dado que los Gestores no pertenecen al grupo de aLF y por tanto no habrán recibido la invitación.

2. B.- Desde Portal AVIP: Como en cursos anteriores para las tutorías de Campus, la creación de Aulas la realizará la Coordinación Académica/Tecnológica del Campus desde el formulario de programación de Campus. Para el resto de tutorías o centros no adscritos a Campus como los Institucionales, el tutor o coordinador tecnológico del Centro (la sra. Mireia Sastre) deberá rellenar el formulario web de creación de aulas AVIP.